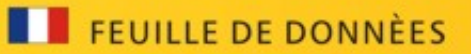

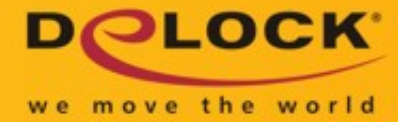

## Delock Adaptateur au Simulateur de Modem Sub-D 9 broches mâles > Sub-D 9 broches femelles

## **Description**

Cet adaptateur de Delock peut être utilisé pour se connecter au port Sub-D 9 broches de l'appareil ou du système à utiliser comme simulateur de modem. De plus, il convertit un câble série standard en câble modem nul, qui connecte directement deux ordinateurs.

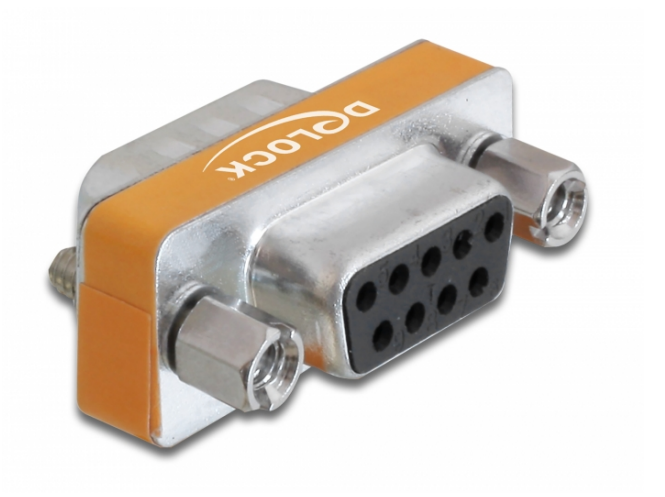

## **Spécifications techniques**

- Connecteurs :
- 1 x Sub-D à 9 broches mâle >
- 1 x Sub-D 9 broches femelle (seulement 8 broches connectées)
- Sub-D 9 femelle avec écrous
- Sub-D 9 mâle avec vis

 **Configuration système requise**

• Une interface gratuite Sub-D 9 broches

 **Contenu de l'emballage**

• Adaptateur Sub-D 9 broches

 **Image**

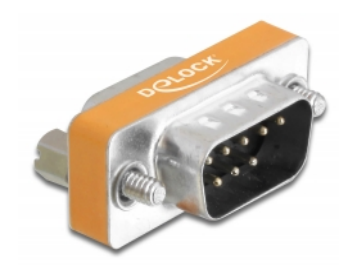

**N° produit 65255**

EAN: 4043619652556

Pays d´origine: China

Emballage: Poly bag

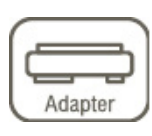